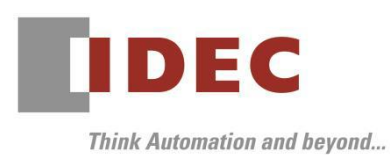

# 安全注意事项

随着当今互联网社会的高速发展,确保网络安全的重要性日益凸显。因此,在使用本公 司产品时,务必注意以下安全防范措施。请您在使用我们的产品前了解这些注意事项。

### 贵重安全注意事项

一般来说,在未采取适当安全措施的情况下构建网络,可能会引发以下问题:

- ✓ 由于外部网络的非法入侵,可能导致系统中断或非法操作、机密信息被利用、数据被篡改 或破坏、恶意软件被植入
- ✓ 以植入恶意软件为跳板, 从受害者转为加害者去攻击其他网络设备
- ✔ 网络服务许可导致意想不到的信息泄漏或溢出
- ✓ 通过行骗进行非法操作

✓ 上述问题可能引发二次损害,比如伤害、损害赔偿、声誉受损、机会丧失等

为了防止上述问题,请参考后述的安全措施实例,适当设置本公司产品、同一网络内的 其他设备及其所支持的安全功能后,再将本公司产品连接到网络。必要时,为了避免可能发 生的安全风险,还应采取其他措施。

本公司产品不能直接连接到电信运营商的通信线路(移动通信公司、固网通信公司、互 联网供应商等)或者公共无线局域网。将本公司产品连接到互联网时,请务必通过路由器或 者类似设备。

非法访问手段和控制系统的漏洞不断被发现,无论采取多少安全措施,安全风险仍然存 在。我们强烈建议您了解网络连接始终存在风险,请随时获取最新信息并采取安全措施。

请注意,对于因非法访问而直接或间接产生的损失、损害及其他费用,本公司不承担任 何责任。

### 安全措施实例

#### 构建封闭网络和加密

如果您将我们的产品所在的局域网连接到外部网络,请使用专用网络或 VPN 等封闭网 络。并尽可能采取加密(SSL/TLS)等措施。即使使用封闭网络,安全也可能因特殊方法而被 破坏,此风险应予以考虑。

#### 密码

请参考以下内容设置密码。有关本公司产品的密码设置方法,请参阅对象产品的手册。

- ✓ 更改初始密码
- ✓ 设置为不容易破解的密码。密码应包含大小写英文和数字等,长度应较长
- ✓ 定期更改密码,严格管理

## IDEC 株式会社

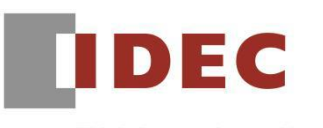

**Think Automation and beyond...** 

## 访问限制

请参考以下内容,对网络连接的设备设置访问限制。有关如何配置我们的产品,请参阅 对象产品的手册。

- ✓ 关闭不必要的网络服务和端口
- ✓ 仅允许来自特定访问源的连接
- ✓ 限制每个帐户的访问权限

# 其他参考信息

国内外已发布各种安全指南,请根据这些指南构建和运行网络。